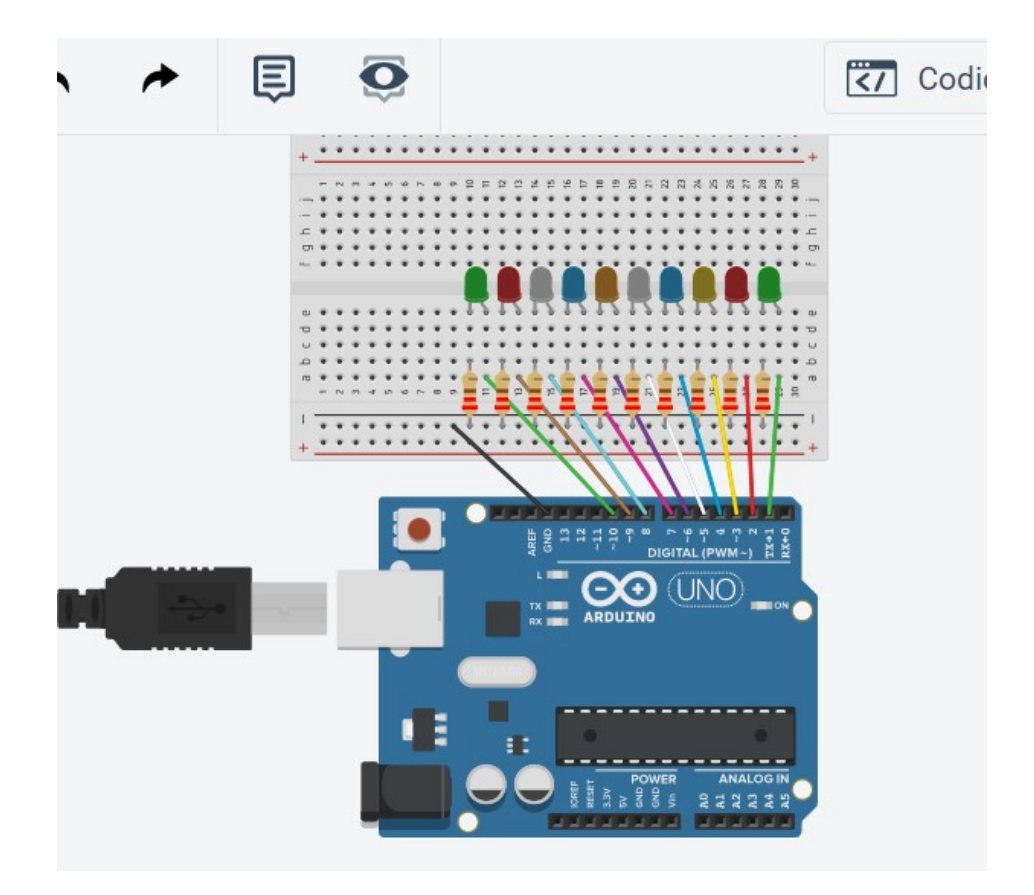

int i; //dichiarazione variabile globale

void setup()

{

```
for(i=1;i=10;i++)
```
pinMode(i, OUTPUT);

/\*il ciclo for con una sola riga di comando non

```
 necessita di parentesi graffe*/
```
}

```
void loop()
```
{for(i=1;i<=10;i++){//i led si accendono e spengono uno alla volta

digitalWrite(i, HIGH);

delay(300); // Wait for 300 millisecond(s)

digitalWrite(i, LOW);

delay(100); // Wait for 100 millisecond(s)

}

```
 for(i=10;i>=1;i--){
```

```
 digitalWrite(i, HIGH);
```
delay(300);

digitalWrite(i, LOW);

delay(100);

## }

```
 for(i=1;i<=5;i++){
```
digitalWrite(2\*i, HIGH);//si accendono solo i pari

delay(300);

digitalWrite(2\*i, LOW);

delay(100);

## }

```
for(i=5;i>=1;i--){
```
digitalWrite(2\*i, HIGH);//si accendono solo i dispari

delay(300);

digitalWrite(2\*i, LOW);

delay(100);

## }

```
 for(i=0;i<=5;i++){
```
digitalWrite(2\*i+1, HIGH);

delay(300); // Wait for 1000 millisecond(s)

```
 digitalWrite(2*i+1, LOW);
```
delay(100); // Wait for 1000 millisecond(s)

## }

for(i=5;i>=0;i--){

```
 digitalWrite(2*i+1, HIGH);
```

```
 delay(300); // Wait for 1000 millisecond(s)
```

```
 digitalWrite(2*i+1, LOW); 
  delay(100); // Wait for 1000 millisecond(s) 
} 
for(i=1;i<=10;i++){//i led si accendono e spengono uno alla volta 
  digitalWrite(i, HIGH); 
  delay(300); // Wait for 300 millisecond(s) 
} 
 for(i=10;i>=1;i--){//i led si accendono e spengono uno alla volta 
  digitalWrite(i, LOW); 
  delay(300); // Wait for 300 millisecond(s)
```
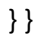